### Merkmale von Netzwerken

- verbinden mehrere Rechner (und andere Hardware-Komponenten Hosts)
- Funktion: Kommunikation, Datenaustausch, Zentralisierung von Diensten auf Servern
	- Datenserver
	- NIS- oder LDAP-Server
	- Mailserver
	- Printserver, ...
- Ziele: Vereinfachung der Administration, Senkung von Kosten
- Client-Server-Prinzip
- verschiedene Medien
	- Koaxialkabel
	- Twisted Pair
	- Glasfaserkabel
	- Funk (WLAN, Internet-Provider)
- verschiedene Topologien (physikalisch wie logisch)
	- Bus (z.B. Ethernet mit bis zu 10 Mbps; *paketorientiert*)
	- Stern (z.B. Fast Ethernet mit 100 Mbps; *paketorientiert*)
	- Token-Ring (z.B. IBM, FDDI; *paketorientiert*)
	- $-$  Hochgeschwindigkeitsnetz ATM (*verbindungsorientiert*)
- Zusammenschluss mehrerer Teilnetze zu größeren Netzen (mit *Routern* als Vermittlungsstellen)

#### Internet

- Netz der Netze
- logische Verbindung aller Hosts, die Daten vom Netz nehmen und/oder auf das Netz geben können
- Sammlung von Diensten
- $\bullet\,$  dezentralisierte Architektur militärisch motiviert (frühe 70-er Jahre)
- anfangs meist akademisch genutzt, seit Anfang der 90-er Jahre kommerziell
- Jeder Host kann jeden anderen Host direkt ansprechen, dessen Internet-Adresse (*IP-Adresse)* er kennt.

#### Adressierung im Internet

- IP-Adresse: weltweit eindeutige 4-Byte-Zahl
- Bytes als durch Punkte getrennt Dezimalzahlen, z.B.: 141.89.54.4
- vordere Bytes bezeichen Netze, hintere bezeichnen Rechner
- Daneben gibt es symbolische Namen für die Hosts: delenn.babylon.cs.uni-potsdam.de. $Rechner name$  .  $Domäne$  .  $\dots$  .  $Toplevel$  -  $Domäne$  .
- $\bullet\,$  hierarchische Ordnung der Domänen  $\it(domains)$ 
	- Der letzte . bezeichnet die Wurzel der baumartigen Hierarchie (Root; kann meist weggelassen werden).
	- $\emph{Toplevel-Domain:}$  Länder- oder Funktionsbezeichner  $(z.B. de, au, com,edu, org, net, mil, gov)$

## DNS (Domain Name Service)

• Zuordnung von symbolischen Internet-Adressen zu IP-Adressen durch sog. Nameserver

nslookup  $IP-Adresse$  $o$ der  $ns$ lookup  $Internet$ - $Adresse$ 

- Konfigurationsdatei: /etc/resolv.conf
	- Domänname des Rechners
	- Nameserver und Backup-Nameserver
	- $-$  sea ${\rm rch^-}$  Liste automatischer Domännamen-Expandierungen
- Kennt ein Nameserver die Adresse nicht, so wird beim Nameserver der nächst übergeordneten Domäne angefragt, zuletzt beim  ${\it Root-Server}$ .

### Realisierung des Client-Server-Modells

- Client: • Prozess, der (von einem anderen Prozess) eine Dienstleistung wünscht  $\,/\,$  Verbindung aufbaut
- Server: Prozess, der Dienstleistungen erbringt und wartet, bis er eine Anfrage von einem Client erhält / eine Verbindung annimmt
	- wird meist schon beim Systemstart als Hintergrundprozess erzeugt (*Dämon* oder *daemon*)
- Port: • Adresse eines Prozesses auf einem Host
	- für die wichtigsten Prozesse auf allen Hosts einheitlich
	- /etc/services
- inetd: ● "Internet Super Server": überwacht alle Ports
	- $\bullet$  bei Verbindung an einem Port wird zugehöriger Daemon gestartet
	- /etc/inetd.conf

### Protokolle

- regeln die Kommunikation der beteiligten Hard- und Softwarekomponenten
- legen Regeln uber die Art und Weise dieser Kommunikation fest ¨ (Format und Reihenfolge der auszutauschenden Nachrichten sowie dieHandlungen beim Senden und/oder Empfangen der Nachrichten)
- sind in Schichten organisiert, z.B.:

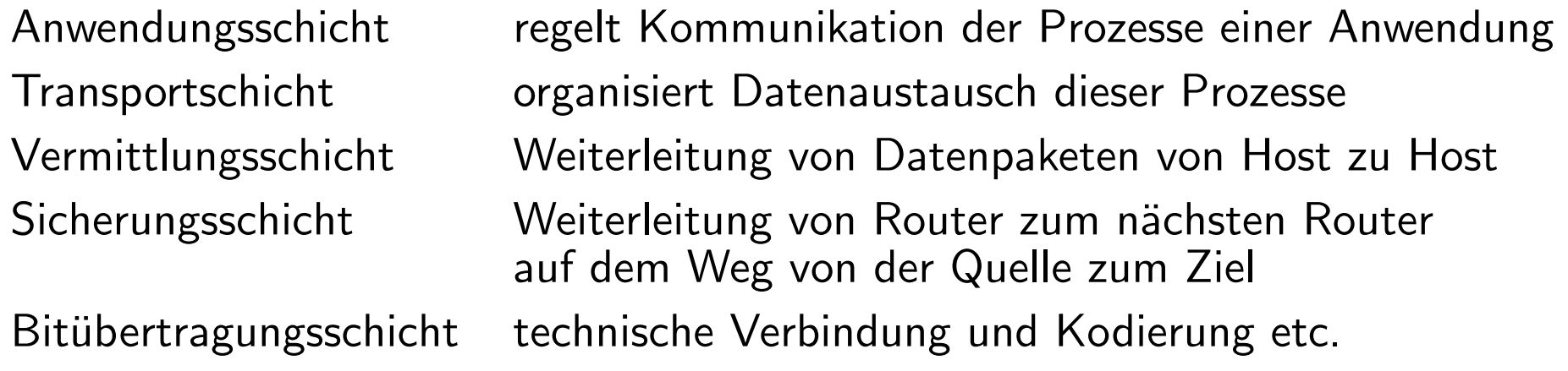

• *Beispiele* für Protokollfamilien: XNS, Novell-Netware, Internet-Protokolle

## Internet-Protokolle (TCP/IP)

- $\bullet\,$  herstellerunabhängig; seit 1982 in UNIX eingebunden, seither auch in Betriebssystemen von IBM, DEC, Microsoft
- auf verschiedenen physikalischen Netzen implementiert (Ethernet, Token-Ring, Token-Bus, ...)
- Verwendung für alle wesentlichen Netzdienste, insbesondere

Netzwerkanwendung

Remote-Login (telnet, ssh) TELNET<br>File-Transfer (ftp. sftp) FTP  $File-Transfer (ftp, sttp)$ Web-Anwendungen Electronic Mail<br>andere andere NFS, X-WINDOW, ...

Beispielprotokoll

**HTTP SMTP**  IP

## Wichtige Protokolle der TCP/IP-Protokollfamilie

- Internet-Protocol (Vermittlungsschicht)
	- $\bullet$  versendet die Daten als Datenpakete (*Datagramme*)
	- verbindungsloses Protokoll
	- $\bullet$  legt für jedes Datagramm einen Weg durch das Netz fest  $(Routing)$
- ICMP • Internet-Control-Message-Protocol, Teil jeder IP-Implementierung
	- $\bullet$  sichert Erreichbarkeit des Empfängers und übt Flusskontrolle aus
	- <sup>p</sup>ing [-s] Hostname: versendet Test-Datagramme als Echo-Auftrag
- **TCP**  • Transmission-Control-Protocol (Transportschicht)
	- verbindet die kommunizierenden Prozesse auf den Hosts (Punkt-zu-Punkt-Verbindung für die gesamte Kommunikation)
	- zerlegt die Daten in Datagramme (Pakete) und addressiert sie mit
		- -IP-Adressen von Sender- und Empfänger-Host,
		- -Sender- und Empfänger-Portnummern
	- $\bullet$  übergibt die adressierten Datagramme an IP
	- $\bullet$  garantiert die vollständige und korrekte Zustellung (quittiert Empfang jedes Pakets, sendet ggf. Pakete erneut)
- UDP • User-Datagram-Protocol (Transportschicht)
	- minimale, verbindungslose Variante von TCP (schneller)
	- garantiert nicht die Zustellung und Reihenfolge der Pakete
	- Einsatz bei NFS (Mounten), Multimedia im WWW, ...

### Remote Login

- $\bullet$  telnet  $\emph{adresse}$
- $\bullet$  ssh [-1  $user$ ]  $addresse$  (secure shell)
- startet Sizung auf einem entfernten Rechner, beginnt mit Login
- <u>Achtung!</u> Bei telnet werden alle Daten unverschlüsselt übertragen.  $\rightsquigarrow$  ssh bevorzugen!
- $\bullet\;$  ssh trägt nach Rückfrage den Schlüssel in ~/.ssh/known\_hosts ein
- Beendigung durch exit
- ssh-Verbindungen werden erst beendet, wenn keine Ein- oder Ausgabedatenvon Prozessen mehr verloren gehen können.  $\leadsto$  "Hängen" von exit bei aktiven Jobs

# Dateien übertragen

- $\bullet$  [s]ftp [user]@adresse (file transfer protocol)
- Passwortabfrage, Ausgabe eines Prompt: sftp>
- $\bullet$  ftp unverschlüsselt,  $\operatorname{\textsf{sttp}}$  verschlüsselt
- $\bullet$  Herunterladen mit $\,$  get  $\,Datei$
- $\bullet$  Heraufladen mit put  ${\it Datei}$
- Befehlsübersicht mit help oder ?
- Ende mit quit
- • $\bullet$  Übertragung einzelner Dateien mit  $\texttt{scp}$  (secure copy)  $\verb+score+ \; \; \textrm{lockale\_Datei} \; \; \textrm{[user0]} \; \textrm{addresse:} \; \textrm{absoluter\_Pfad}$ scp f08.pdf rlehre@delenn.babylon:/home/rlehre/f08.pdf oder umgekehrt

### XWindows

- Offenes, plattformunabh¨angiges Client-Server-System zur
	- Ansteuerung graphischer Bildschirme (im Allgemeinen)
	- <mark>– Verwaltung fensterbasierter graphischer</mark> Benutzeroberflächen
- Display ist ein Rechner mit (mehreren) Bildschirmen
- XServer ist ein Prozess, der ein Display kontrolliert und steuert
- $\bullet$   $\,$   $\times$   $C$ lients sind Prozesse, die eine graphische Ausgabe an einem Display erzeugen wollen (auf demselben oder einem anderen System)
- ~/.Xdefaults ist eine Datei, die graphische Ausgaben von XClients konfiguriert

### Umlenkung der Ausgaben von XClients

- Die Umgebungsvariable DISPLAY speichert den Bildschirm, auf den der XServer die graphischen Ausgaben der XClients lenkt
	- 0.0 ist der Hauptbildschirm des lokalen Rechners
	- andere Nummern bezeichnen andere Bildschirme (z.B. Terminals)
	- $-$  Internet-Adresse: Bildschirmnummer

z.B. delenn.babylon.cs.uni-potsdam.de:5.0

für Bildschirme des Rechners mit  $\emph{Internet-Adresse}$ 

• xhost  $[+]$ -]  $[Internet-Adresse]$ 

erlaubt|verbietet dem Host mit  $\emph{Internet-Adresse}$ , X-Ausgaben auf den Bildschirm des Benutzers zu lenken

#### Weitere wichtige Dienste

- 1. Archivierungen mit tar
	- $\bullet$  tar -cf  $Archivdatei$  Dateiliste  $\rightsquigarrow$  fasst Dateien der  $Dateiliste$  zur  $Archivdatei$  zusammen $\genfrac{}{}{0pt}{}{\leftarrow}$  archiv $datei$   $\rightsquigarrow$  Inhaltsangahe
	- tar -tf  $Archivalencei \rightsquigarrow$  Inhaltsangabe<br>• tar -yf  $Archivalencei \rightsquigarrow$  Dearchivieren
	- tar  $-xf$   $Archivdatei \rightsquigarrow$  Dearchivieren
- 2. Komprimierungsdienste

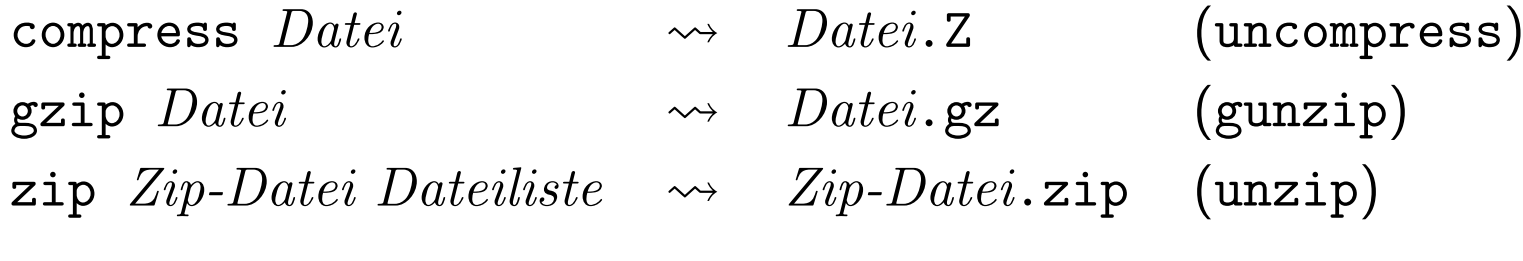

#### 3. Formatumwandlung von Binärdatei in ASCII-Datei

uuencode  $\textit{Datei Datei} > \textit{Datei}$ .uu  $\leadsto \textit{Datei}$ .uu (uudecode)

4. Formatumwandlung DOS- in UNIX-Datei und umgekehrt

```
dos2unix DOS\_Datei [UNIX\_Datei] oder fromdos DOS\_Dateiunix2dos \emph{UNIX\_Datei} [DOS\_Datei] oder todos \emph{UNIX\_Datei}
```